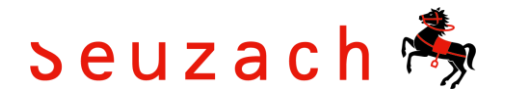

## **Amtliche Todesanzeigen**

Die amtliche Publikation eines Todesfalls hat gemäss § 17 der kantonalen Bestattungsverordnung (BesV) im amtlichen Publikationsorgan der Gemeinde zu erfolgen. Die Gemeinde Seuzach veröffentlicht die Personalien der verstorbenen Person im digitalen Amtsblatt sowie in der Seuzi Zytig.

Über unsere Webseite finden Sie einen [direkten Link](https://www.seuzach.ch/amtlichepublikationen) zum Amtsblatt und können die Publikationen jederzeit abrufen. Zudem kann beim Amtsblatt ein kostenloses Abonnement eingerichtet werden, womit neue Meldungen jeweils per E-Mail zugestellt werden.

## **Wie richte ich ein Abonnement für die amtlichen Todesanzeigen im digitalen Amtsblatt ein?**

1. Besuchen Sie die Website [www.epublikation.ch](http://www.epublikation.ch/) und klicken Sie auf den Reiter «Filter und Abo»

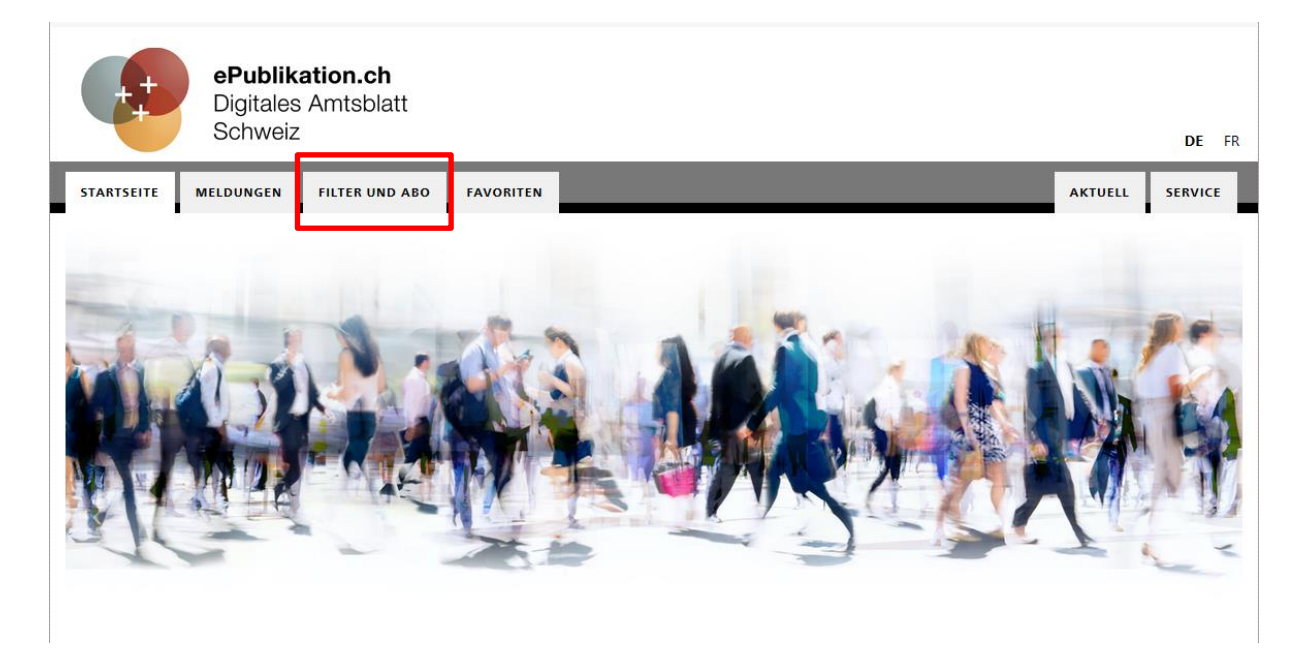

2. Um die «Abo-Funktion» zu nutzen, müssen Sie ein Benutzerprofil erstellen. Um ein Benutzerprofil zu generieren, klicken Sie auf der linken Seite auf «Persönliches Profil erstellen».

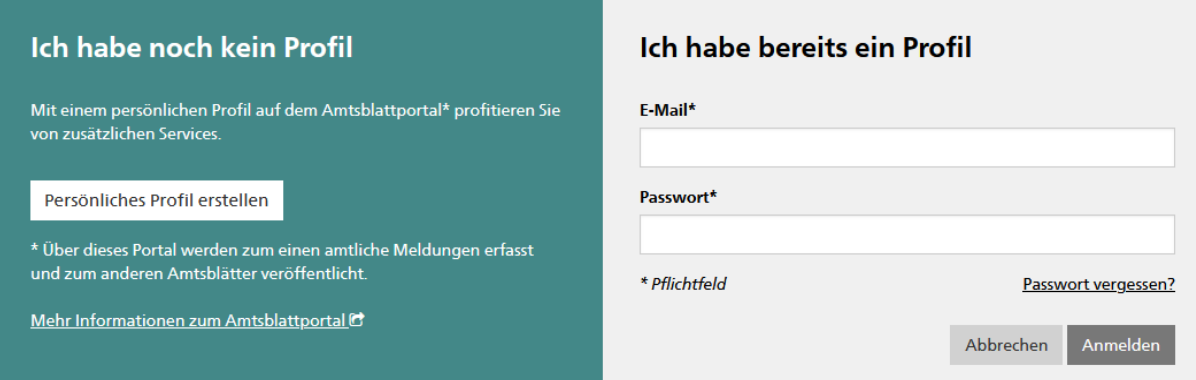

3. Füllen Sie alle Pflichtfelder aus und klicken Sie anschliessend auf «weiter».

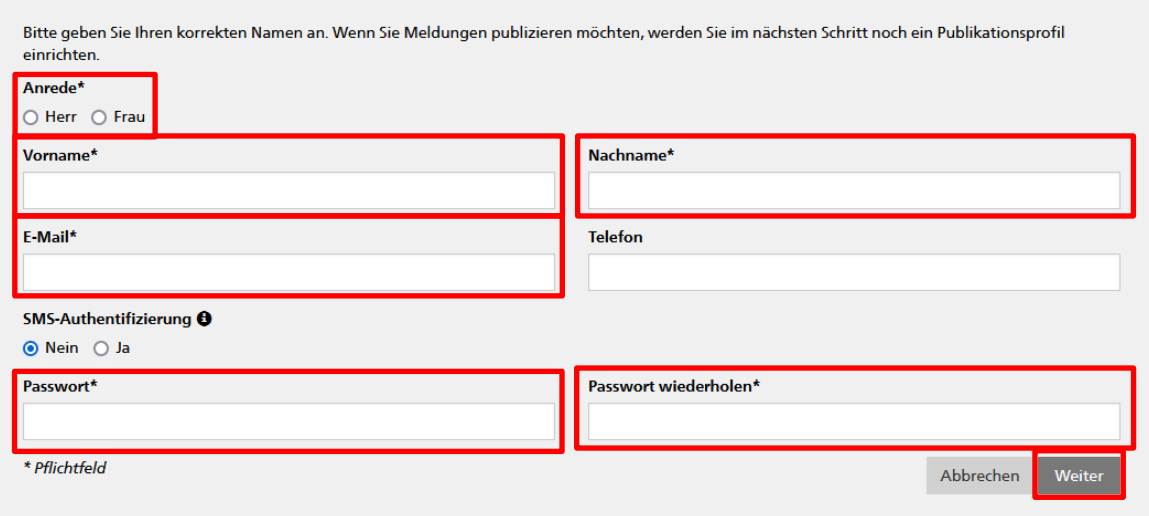

- 4. Sie erhalten anschliessend eine E-Mail mit einem Link zur Bestätigung Ihrer Angaben. Bitte klicken Sie auf den Link um direkt zur Anmeldung weitergeleitet zu werden.
- 5. Geben Sie in der Anmeldemaske Ihre E-Mail und das von Ihnen definierte Passwort ein und klicken Sie auf «Anmelden».

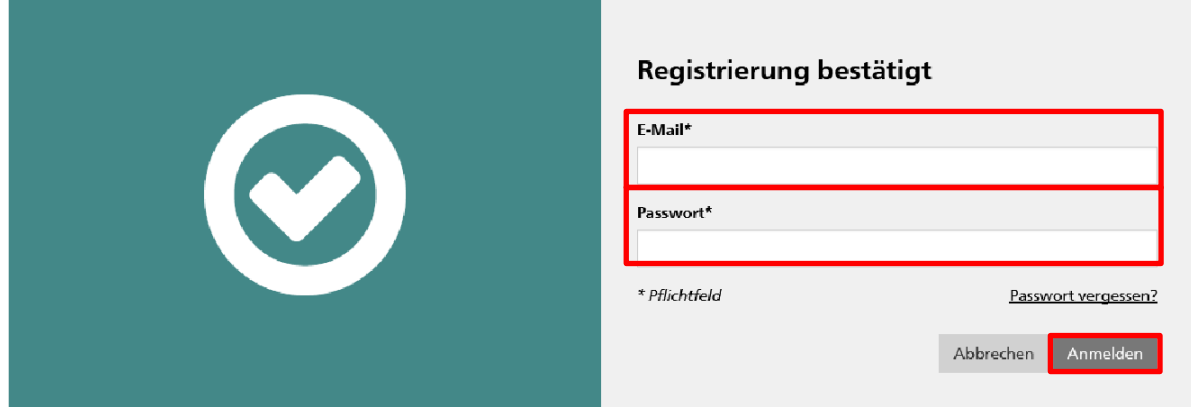

6. Nach erfolgter Anmeldung klicken Sie auf die Registerkarte «Meldungen».

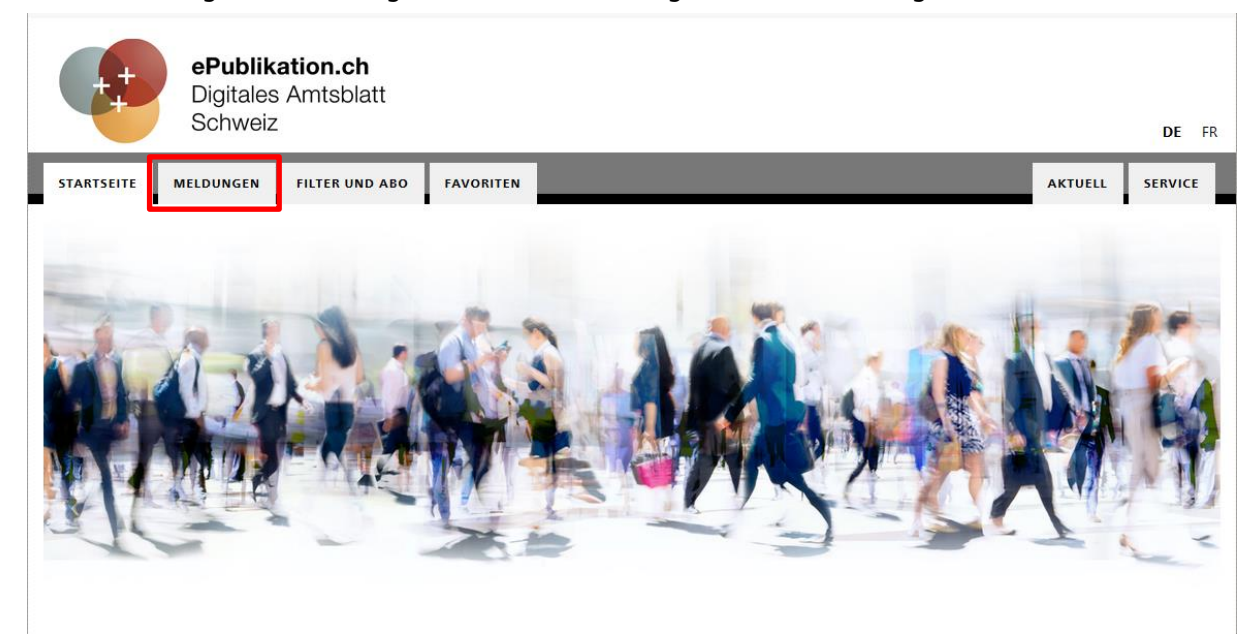

Auf der linken Seite im grauen Bereich können nun diverse Suchfilter gesetzt werden. Für die amtlichen Todesanzeigen wählen Sie bitte folgende Filter an:

- Themen: Todesfälle, Bestattungen, Gräber
- Gemeinde: Seuzach
- Postleitzahl: 8472

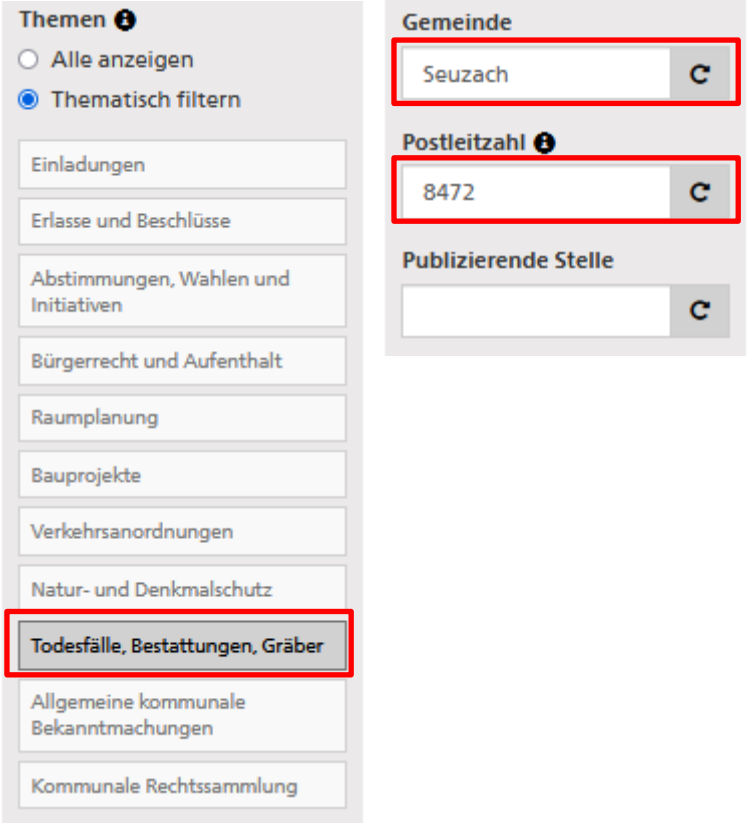

7. Sobald Sie unten auf «Speichern» klicken, werden Sie aufgefordert, einen Namen für Ihren Suchfilter einzugeben (z.B. Amtliche Todesanzeigen). Bitte setzen Sie den Haken bei «Abonnieren» und klicken Sie auf speichern.

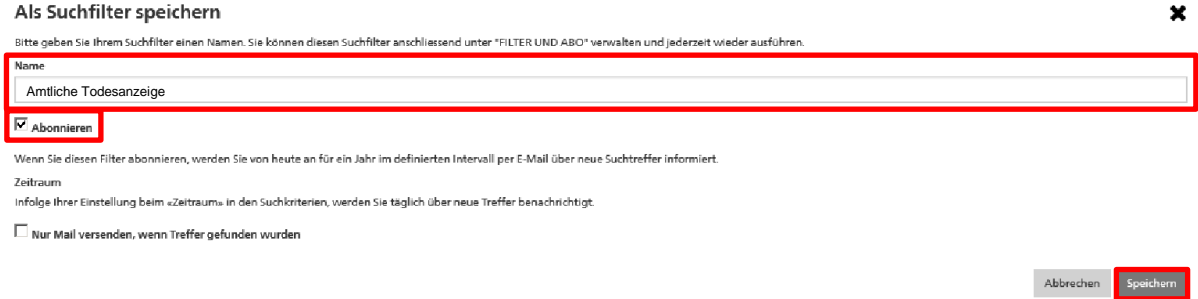

→ Sie erhalten nun jeweils per E-Mail eine Benachrichtigung, sobald eine neue, amtliche Todesanzeige veröffentlicht wurde.